# KAON-LT Run Plan - Part 3

December 8, 2018

# 4.933 GeV Beam Plan

#### Initial beam activities

- While waiting for beam, configure the spectrometers for the carbon sieve run:
	- 1. SHMS angle  $= 9.50$  deg (from TV).
	- 2. SHMS momentum  $=$  -3.500 GeV/c (negative polarity and all magnets cycled).
	- 3. HMS angle  $= 13.00 \text{ deg (from TV)}$ .
	- 4. HMS momentum  $= -3.000 \text{ GeV/c}$  (negative polarity and all magnets cycled).
- Beam checkout.

Follow the notes at:

[https://hallcweb.jlab.org/wiki/index.php/Beam\\_Checkout\\_Procedures](https://hallcweb.jlab.org/wiki/index.php/Beam_Checkout_Procedures) including the "Carbon-hole" check to verify beam+target alignment and MCC raster size calibration.

# Items to be done as soon as possible at this energy (time determined by RC).

• Superharp scan (BPM calibration check).

The Run Co-ordinator should let the MCC know in advance that we are planning a Superharp scan. The beam should be stable and less than 25  $\mu$ A. We want this done with the raster off, so that the beam spot size can be measured. If the spot size at  $0.0A$  is  $\lt 0.1$ mm (sigma), instruct MCC to increase the spot size and remeasure to verify. This must be completed before any production cross section data are to be taken!

• Energy determination with arc.

The Run Co-ordinator will coordinate the timing of this with the Program Deputy. MCC will have to set up a clean dispersive tune. It is important for the Shift Leader to make a full hclog entry of the MCC data. Follow the "Hall C Beam Energy Measurement Procedure" at MCC Ops Doc: MCC-PR-06-004.

#### Calibration runs.

- 1. HMS and SHMS sieve runs with  $z = 0$  1.5% r.l. carbon target.
	- Spectrometer angles and momenta as on previous page.
	- Sieve slits on both spectrometers.
	- Raster off. Current limit=20  $\mu$ A. Carefully center the beam to the previously determined central position.
	- Verify that MCC has position at target lock on, and energy lock on.
	- Prescale factors: HMS singles daq disabled (all PS=-1). SHMS singles daq disabled (all PS=-1). COIN daq  $PS1(SHMS-3/4)=-1$ ,  $PS2=(SHMS-ELREAL)=0$ ,  $PS3(HMS-ELREAL)=0$ ,  $PS4(HMS-3/4)=-1$ ,  $PS5(HMS-ELREAL\times SHMS-3/4)=-1$ ,  $PS6(HMS-3/4\times SHMS-3/4) = -1.$

Singles runs. Take 100,000 HMS and 100,000 SHMS electron triggers. Adjust PS2(SHMS-ELREAL) and PS3(HMS-ELREAL) as necessary to keep the deadtime at reasonable levels (below 20%).

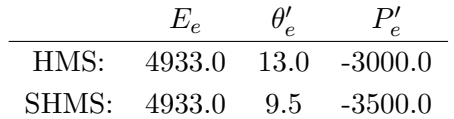

Look at HMS and SHMS  $x - fp$  vs  $y - fp$  scatterplots, and compare to the "reference plots" taken at the beginning of the 10.6 GeV beam time, located at:

[https://redmine.jlab.org/projects/kltexp/wiki/Golden\\_SIEVE\\_runs](https://redmine.jlab.org/projects/kltexp/wiki/Golden_SIEVE_runs).

They should look extremely similar. Ask Holly Szumila-Vance or Mark Jones to inspect the plots, and if required, for instructions on what to do next.

 $2. (p$ ✝ ☎ ✆  $p(e, e')p$  Hydrogen elastic singles, and associated Thick Dummy target runs.

Set up the following configuration:

- (a) HMS and SHMS angles and momenta as specified in the tables below. Negative polarity. Cycle all magnets before the first setting. Record all TV angle values.
- (b) HMS large and SHMS collimators.

# LH2 target runs:

Stable beam with raster on. Set the PS2(SHMS-ELREAL) and PS3(HMS-ELREAL) target rates to 1000 Hz, all others disabled (i.e. -1). As a guide, projected rates and PS factors are given in the table below. We want at least 10,000 elastics, which typically requires at least 100,000 total electron events (times below are only a guide). The total event estimate includes inelastics. For the last setting, divide the data taking into two runs, analyzing the first run while acquiring the second.

### Thick Dummy target runs:

One run for each angle and momentum setting, taken immediately after the corresponding LH2 run. Remember the current limit is 40  $\mu$ A.

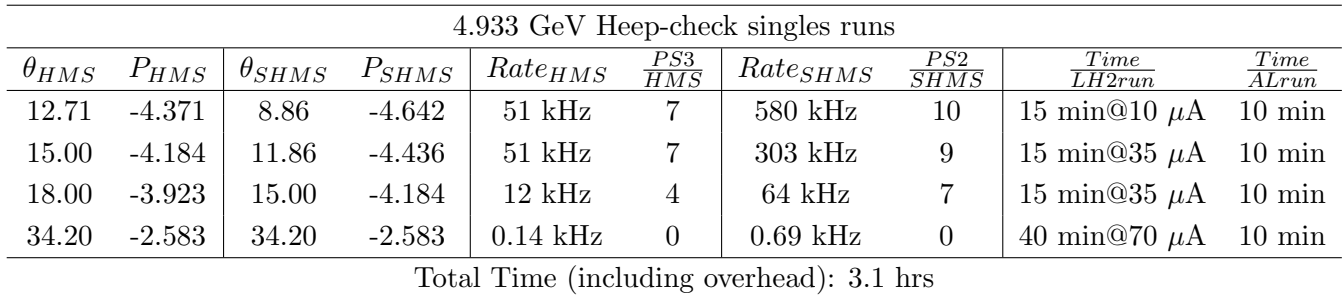

 $3. (p$ ✝ ☎ ✆  $p(e, e'p)$  Heep-check coincidence run.

Set up the following configuration:

- (a) Cycle HMS magnets and set to  $-3.124$  GeV/c (negative polarity).
- (b) HMS angle  $= 27.15$  deg (from TV).
- (c) Switch the SHMS to positive polarity (follow the cycling procedure) and set to  $+2.583$ GeV/c.
- (d) SHMS angle  $= 33.50 \text{ deg (from TV)}$ .
- (e) Prescale factors  $PS1(SHMS-3/4)=0$ ,  $PS3(HMS-ELREAL)=0$ , PS5(HMS-ELREAL×SHMS-3/4)=0. All others disabled (i.e. -1).
- (f) HMS large and SHMS collimators.
- (g) Stable 70  $\mu$ A beam with raster on.

Take two runs with a combined total of 55,000  $e + p$  elastic scattering coincidences. The first run should be ∼ 15 minutes, and should be immediately analyzed, checking  $E_m$  and  $p_m$ , while taking the second run.

4.933 GeV Heep-check coincidence run

|  |  |  |  | $\theta_{HMS}$ $P_{HMS}$ $\theta_{SHMS}$ $P_{SHMS}$ $Rate_{SHMS}$ $Rate_{DAQ}$ Time |                        |  |  |  |
|--|--|--|--|-------------------------------------------------------------------------------------|------------------------|--|--|--|
|  |  |  |  | 27.15 -3.124 33.50 2.583 2.0 kHz                                                    | 2840 Hz $\vert$ 0.5 hr |  |  |  |

 $\overline{4}$ .  $\overline{A}$ ✝  $\overline{a}$ ✆  $\text{Al}(e, e'p)X$  Thick Dummy target run for Heep-check.

Insert the "thick" dummy target ( $\pm 5$  cm) and run for 15 minutes at 40  $\mu$ A (assuming 100% efficiency).

 $Q^2$ =0.5, *W*=2.40, *x*=0.09, high  $\epsilon$  data taking

| Nominal $Q^2=0.5 \text{ GeV}^2/c^2$ , $W=2.40 \text{ GeV}$ , $x=0.09 \text{ Kinematics}$ |             |  |                                         |                                            |  |            |  |  |  |  |
|------------------------------------------------------------------------------------------|-------------|--|-----------------------------------------|--------------------------------------------|--|------------|--|--|--|--|
|                                                                                          |             |  | $E_e$ $E_{e'}$ $\theta_{e'}$ $\epsilon$ | t  $p_K$                                   |  | $\theta_a$ |  |  |  |  |
|                                                                                          | GeV GeV deg |  |                                         | $(GeV/c)^2$ $GeV/c$                        |  | $\deg$     |  |  |  |  |
|                                                                                          |             |  |                                         | 4.933 2.066 12.71 0.6979 0.081 2.583 -8.86 |  |            |  |  |  |  |

1.  $\sqrt{p(e, e'K^+)$ A LH2 SHMS center  $(\theta = 8.86^o)$  run. ✝ ✆

Set up the following configuration:

- (a) Move the SHMS to 8.86 deg (from TV).
- (b) SHMS momentum  $= 2.583$  GeV/c. Positive polarity (should already be there).
- (c) HMS momentum  $= -2.066 \text{ GeV/c}$ . Negative polarity.
- (d) HMS angle  $= 12.71$  deg (from TV).
- (e) 10 cm LH2 target.
- (f) Update standard.kinematics with the new settings.
- $(g)$  Set the PS1(SHMS-3-4) and PS3(HMS-ELREAL) target rates to 100 Hz,  $\text{PS5(HMS-ELREAL} \times \text{SHMS-3/4}) = 0$ , all others disabled (i.e. -1). For the projected rates listed below, these should correspond to factors of about  $PS1(SHMS-3/4)=13$ , PS3(HMS-ELREAL)=10, giving 100 Hz HMS and SHMS singles event rates to disk, and a 3200 Hz DAQ rate overall, for 13  $\mu$ A beam.

Adjust the beam current accordingly, keeping SHMS singles rates <650 kHz and live time >85%.

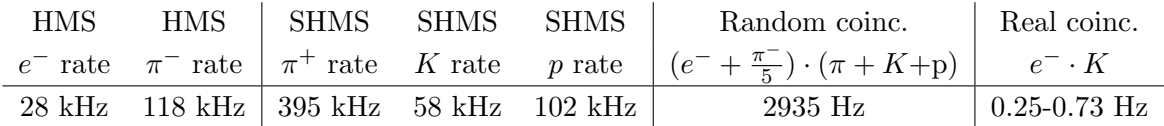

Expected rates for 13  $\mu$ A beam current. The real rate above is only for the  $p(e, e'K^+)$ Λ reaction, exclusive  $\pi^+$  and p coincidence reactions are likely to at least triple this rate.

Take data for approximately 25.1 hours (at 100% efficiency) to give 22,800-65,900  $p(e, e'K^+)$ A coincidences. Use the physics replay to keep track of the event total.

If the singles and random coincidence rates are lower than expected (likely, given our experience from the 3.8 GeV run), the RC should instruct how to divide the run time between several different currents (e.g. 13, 20, 26  $\mu$ A) to better understand the rate-dependent corrections to the data.

2.  $\boxed{\text{Al}(e, e'K^+)X}$  Thick Dummy target SHMS center  $(\theta = 8.86^o)$  run. ✝ ✆

Now put in the "thick" dummy target  $(\pm 5 \text{ cm})$  and initially set prescale factors to the same as the LH2 run. If the HMS and SHMS singles event rates to disk are significantly less than 100 Hz each, then the PS1,3 factors can be decreased accordingly.

Take data for 1.8 hours (100% efficiency) at up to 40  $\mu$ A. Adjust the beam current accordingly, keeping SHMS singles rates  $<650$  kHz and live time  $>85\%$ .

3.  $\overline{a}$ ✝ ☎ ✆  $p(e, e'K^+)$ Λ LH2 SHMS left  $(\theta = 11.86^o)$  run.

Set up the following configuration:

- (a) SHMS angle  $= 11.86$  deg (from TV).
- (b) Leave the magnet settings unchanged.
- (c) Put the 10 cm LH2 target back in.
- (d) Update standard.kinematics with the new settings.
- (e) Set the PS1(SHMS-3-4) and PS3(HMS-ELREAL) target rates to 100 Hz,  $\text{PS5(HMS-ELREAL} \times \text{SHMS-3/4}) = 0$ , all others disabled (i.e. -1). For the projected rates listed below, these should correspond to factors of about  $PS1(SHMS-3/4)=13$ , PS3(HMS-ELREAL)=10, giving 100 Hz HMS and SHMS singles event rates to disk, and a 3000 Hz DAQ rate overall, for 24  $\mu$ A beam. Adjust the beam current accordingly, keeping SHMS singles rates <650 kHz and live time >85%.

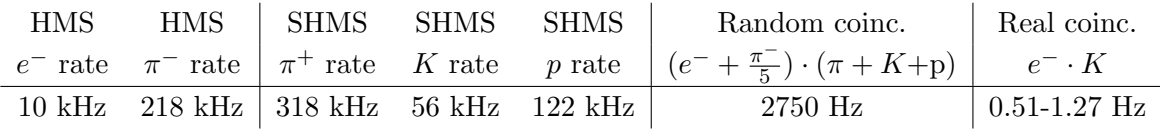

Expected rates for 24  $\mu$ A beam current. The real rate above is only for the  $p(e, e'K^+)$ Λ reaction, exclusive  $\pi^+$  and p coincidence reactions are likely to at least triple this rate.

Take data for approximately 11.3 hours (at 100% efficiency) to give 21,000-68,250  $p(e, e'K^+)$ A coincidences. Use the physics replay to keep track of the event total.

If the singles and random coincidence rates are lower than expected, the RC should instruct how to divide the run time between several different currents (e.g. 24, 37, 50  $\mu$ A) to better understand the rate-dependent corrections to the data.

4.  $\boxed{\text{Al}(e, e'K^+)X}$  Thick Dummy target SHMS left  $(\theta = 11.86^o)$  run. ✝ ✆

Now put in the "thick" dummy target  $(\pm 5 \text{ cm})$  and initially set prescale factors to the same as the LH2 run. If the HMS and SHMS singles event rates to disk are significantly less than 100 Hz each, then the PS1,3 factors can be decreased accordingly.

Take data for 0.8 hours (100% efficiency) at up to 40  $\mu$ A. Adjust the beam current accordingly, keeping SHMS singles rates <650 kHz and live time >85%.

- 5.  $\boxed{p(e, e'K^+) \Lambda}$  LH2 SHMS right  $(\theta = 6.00^o)$  run. ✝ ✆
	- (a) SHMS angle  $= 6.00$  deg (from TV). This requires a hall access. The Run Coordinator will need to arrange in advance which expert personnel (e.g. Fowler, Lassiter) need to be present. Our goal is for this to happen at the beginning of Monday Dec 17 day shift.
	- (b) Leave the magnet settings unchanged.
	- (c) SHMS fringe field beam steering study.

The RC needs to arrange this in advance with Jay Benesch, to occur immediately after the hall is restored to Beam Permit. Follow instructions from MCC. SHMS remote angle changes are not possible this close to the beamline. SHMS momentum should not be changed without permission of the RC.

- (d) Put the 10 cm LH2 target back in.
- (e) Update standard.kinematics with the new settings.
- (f) Set the PS1(SHMS-3-4) and PS3(HMS-ELREAL) target rates to 100 Hz,

 $\text{PS5(HMS-ELREAL} \times \text{SHMS-3/4}) = 0$ , all others disabled (i.e. -1). For the projected rates listed below, these should correspond to factors of about  $PS1(SHMS-3/4)=13$ , PS3(HMS-ELREAL)=9, giving 100 Hz HMS and SHMS singles event rates to disk, and a 2400 Hz DAQ rate overall, for 8.5  $\mu$ A beam.

Adjust the beam current accordingly, keeping SHMS singles rates <650 kHz and live time >85%.

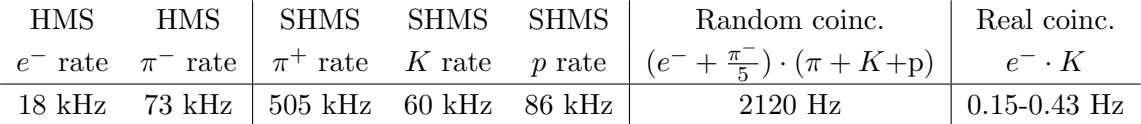

Expected rates for 8.5  $\mu$ A beam current. The real rate above is only for the  $p(e, e'K^+)$ Λ reaction, exclusive  $\pi^+$  and p coincidence reactions are likely to at least triple this rate.

Take data for approximately 38.9 hours (at 100% efficiency) to give 20,900-60,800  $p(e, e'K^+)$ A coincidences. Use the physics replay to keep track of the event total.

If the singles and random coincidence rates are lower than expected, the RC should instruct how to divide the run time between several different currents (e.g. 10, 15, 20  $\mu$ A) to better understand the rate-dependent corrections to the data.

6.  $\overline{c}$ ✝  $\overline{a}$ ✆  $\text{Al}(e, e^{\prime}\pi^{+})X$  Thick Dummy target SHMS right  $(\theta = 6.00^{\circ})$  run.

Now put in the "thick" dummy target  $(\pm 5 \text{ cm})$  and initially set prescale factors to the same as the LH2 run. If the HMS and SHMS singles event rates to disk are significantly less than 100 Hz each, then the PS1,3 factors can be decreased accordingly.

Take data for 2.7 hours (100% efficiency) at up to 40  $\mu$ A. Adjust the beam current accordingly, keeping SHMS singles rates <650 kHz and live time >85%.

7. To be determined in consultation with the RC: If there is extra time left over before the end of beam, go back to the  $p(e, e'K^+)$ Λ setting with the lowest statistics and take more data.